**Download or Read Online macOS Mojave in easy steps Nick Vandome Free eBook PDF/ePub/Mobi/Mp3/Txt, macOS Mojave in easy steps opens up by explaining the foundations of macOS: the Dock and the Finder. Then, it reveals a raft of ways in which you can**

## **make the... Download MacOS Mojave In Easy Steps Free EBook PDF/ePub/Mobi - Nick Vandome**

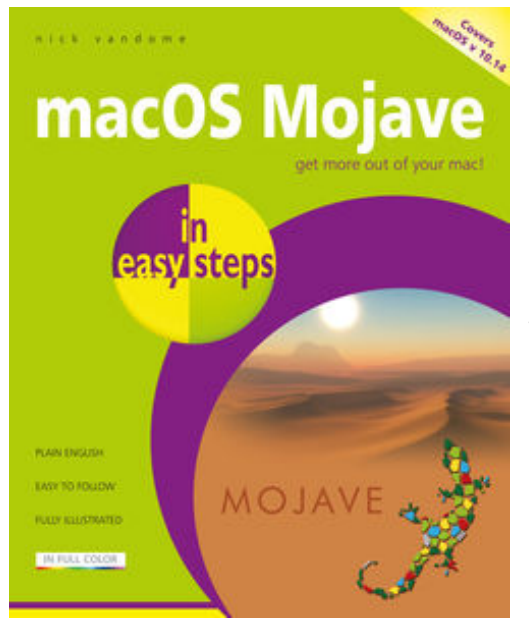

**Download or Read Online macOS Mojave in easy steps Nick Vandome Free eBook PDF/ePub/Mobi/Mp3/Txt**, **macOS Mojave in easy steps** opens up by explaining the foundations of macOS: the Dock and the Finder. Then, it reveals a raft of ways in which you can make the most of macOS Mojave:

¥ Multi-Touch navigation options for getting around in macOS Mojave. ¥ Working with and managing your apps. ¥ Productivity options on your Mac. ¥ Getting online with Safari, Mail, Messages and FaceTime. ¥ Managing your digital lifestyle for photos, music, video, books and games. ¥ The invaluable iCloud online function for backing up, sharing and continuing from different devices. ¥ Using Siri, Dynamic Desktop and Dark Mode to make things even easier. ¥ Keeping your Mac working smoothly.

There is also a chapter on troubleshooting and keeping macOS Mojave in tiptop shape.

Get more out of your Mac, Mac mini, Mac Pro or MacBook with minimum time and effort!

*Covers macOS Mojave, released September 2018.*

**Table of Contents:** 1. Introducing macOS Mojave 2. Getting Up and Running 3. Finder 4. Navigating in macOS Mojave 5. macOS Mojave Apps 6. Getting Productive 7. Internet and Email 8. Digital Lifestyle 9. Sharing macOS 10. Networking 11. Maintaining macOS

## **make the... Download MacOS Mojave In Easy Steps Free EBook PDF/ePub/Mobi - Nick Vandome**

**Download or Read Online macOS Mojave in easy steps Nick Vandome Free eBook PDF/ePub/Mobi/Mp3/Txt**, The regular type of help documentation is really a hard copy manual that's printed, nicely bound, and functional. Itoperates as a reference manual - skim the TOC or index, get the page, and stick to the directions detail by detail.The challenge using these sorts of documents is the fact that user manuals can often become jumbled and hard tounderstand. And in order to fix this problem, writers can try and employ things i call "go over here" ways tominimize the wordiness and simplify this content. I've found this approach to be extremely ineffective most of thetime. Why? Because **macos mojave in easy steps** are considered unsuitable to get flippedthrough ten times for just one task. That is what online assistance is for.

If you realise your macos mojave in easy steps so overwhelming, you are able to go aheadand take instructions or guides in the manual individually. Select a special feature you wish to give attention to,browse the manual thoroughly, bring your product and execute what the manual is hinting to complete. Understandwhat the feature does, using it, and don't go jumping to a different cool feature til you have fully explored the actualone. Working through your owner's manual by doing this assists you to learn everything concerning your digitalproduct the best and most convenient way. By ignoring your digital product manual and not reading it, you limityourself in taking advantage of your product's features. When you have lost your owner's manual, look at productInstructions for downloadable manuals in PDF

macos mojave in easy steps are a good way to achieve details about operating certainproducts. Many products that you buy can be obtained using instruction manuals. These user guides are clearlybuilt to give step-by-step information about how you ought to go ahead in operating certain equipments. Ahandbook is really a user's guide to operating the equipments. Should you loose your best guide or even the productwould not provide an instructions, you can easily obtain one on the net. You can search for the manual of yourchoice online. Here, it is possible to work with google to browse through the available user guide and find the mainone you'll need. On the net, you'll be able to discover the manual that you might want with great ease andsimplicity

Here is the access Download Page of MACOS MOJAVE IN EASY STEPS PDF, click this link below to download or read online :

## [Download: macos mojave in easy steps PDF](http://downloads.dbsbook.net/?book=1447111372&c=us&format=pdf)

Best of all, they are entirely free to find, use and download, so there is no cost or stress at all. We also have many ebooks and user guide is also related with macos mojave in easy steps on next page: